anchore

# **Learn from Log4shell**

Using SBOMs for Zero-Day Preparadness

## **Hello World**

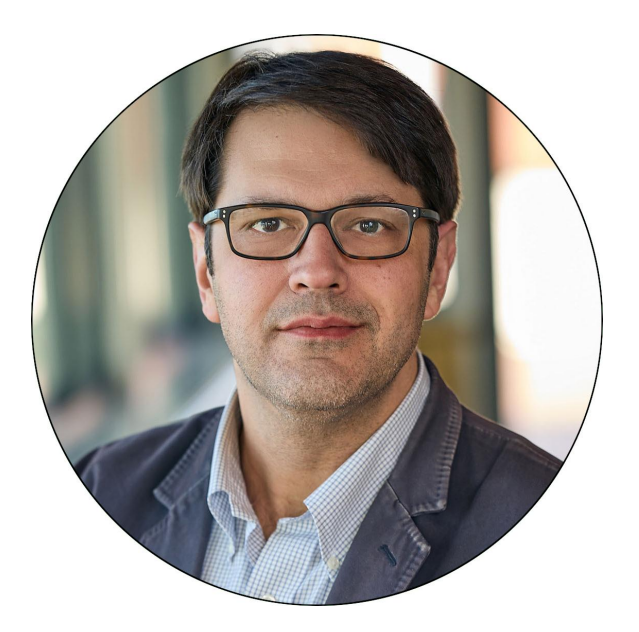

Paul Novarese Principal Solutions Architect Anchore, Inc. [pvn@anchore.com](mailto:pvn@anchore.com) - @pvn

@pvn@mas.to

## **Agenda**

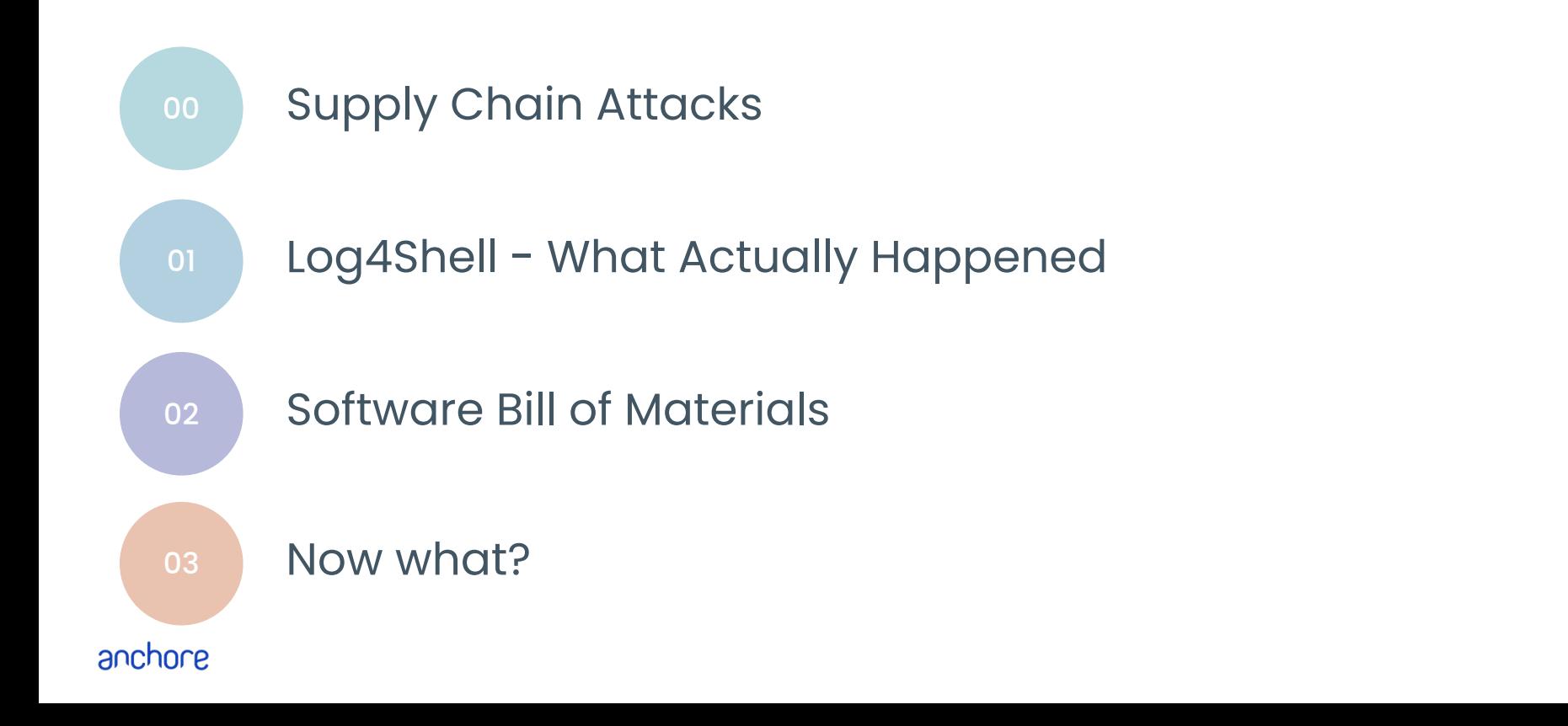

anchore

## **What are Supply Chain Attacks?**

## **Hidden Risk in the Software Supply Chain Your App**

#### **Software suppliers** 60% contain

high risk vulnerabilities

**Log4j**

## **Risk in the Software Supply Chain**

Attackers are targeting here

**Open source**

makes up 75% of applications **Higher Risk in the Software Supplication Security**  $\bigcirc$  4 min read  $\text{H}_0$ NEWS

**Popular Cryptocu Exchange dYdX H Its NPM Account I** 

## **Supply Chain Attack Pushes Out Malware** to More than 250 Media Websites

TA569 has modified the JavaScript of a legitimate content and advertising engine used by news affiliates, in order to spread the FakeUpdates initial access framework.

## **W4SP Stealer Stings Python Developers in Supply Chain Attack**

Threat actors continue to push malicious Python packages to the popular PyPI service, striking with typosquatting, authentic sounding file names, and hidden imports to fool developers and steal their information.

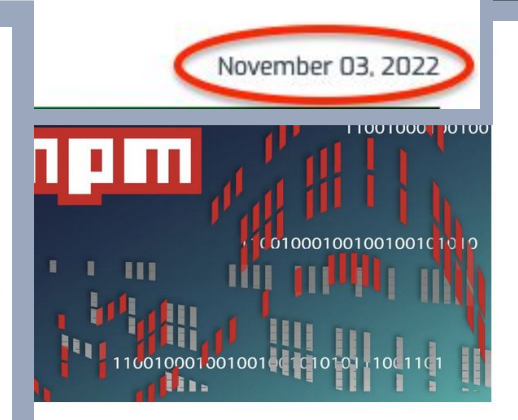

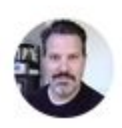

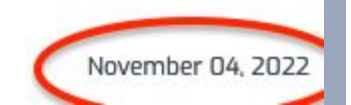

## **Software Supply Chain: The Iceberg**

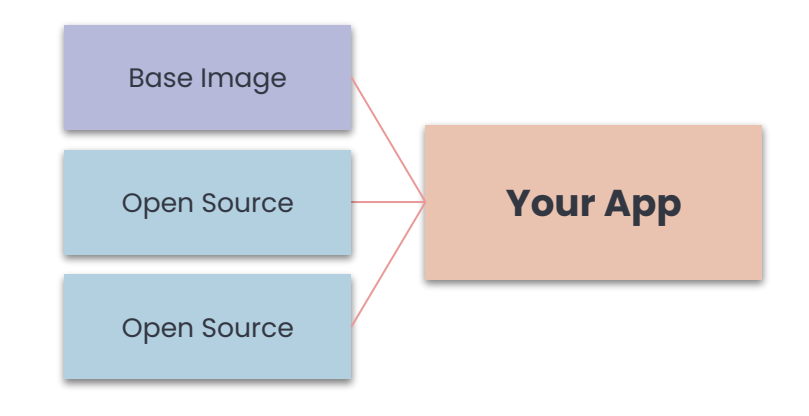

## **Software Supply Chain: The <del>Iceberg</del> Funnel**

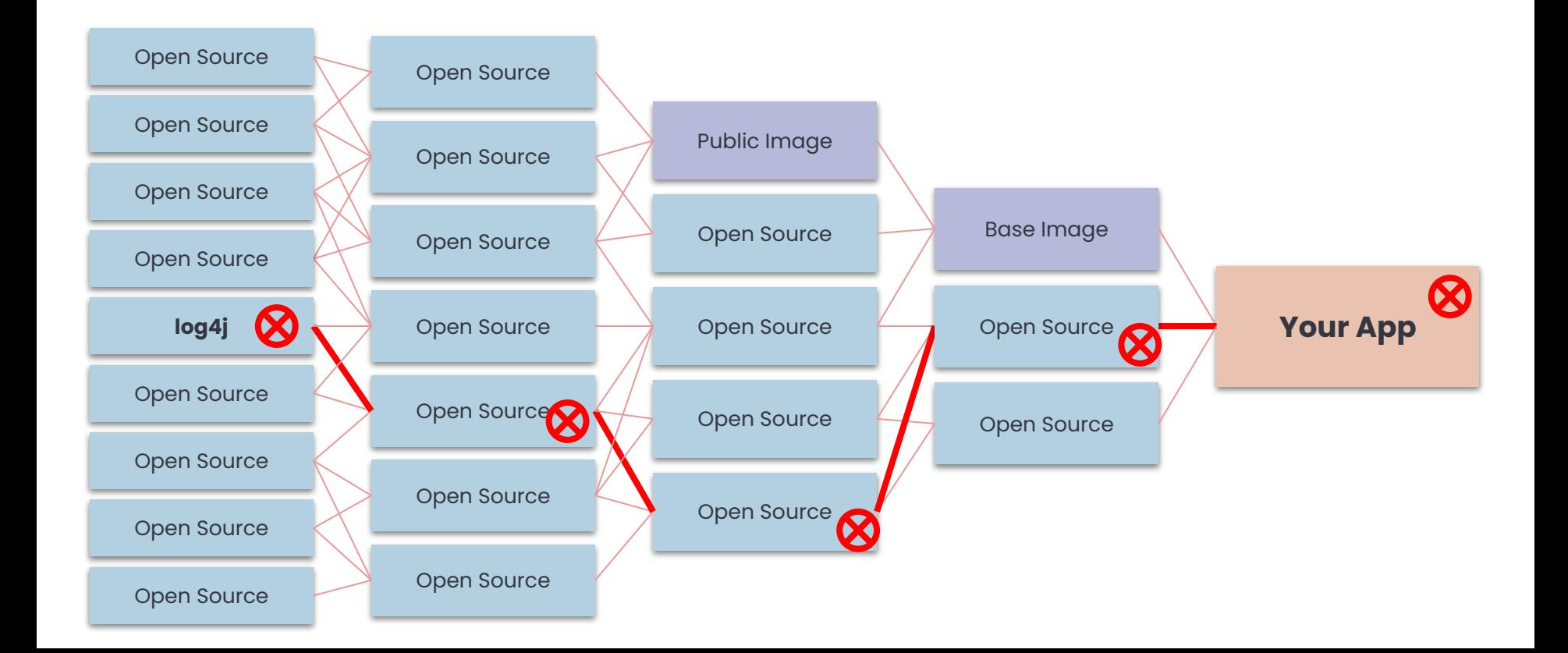

## **The Reverse Funnel**

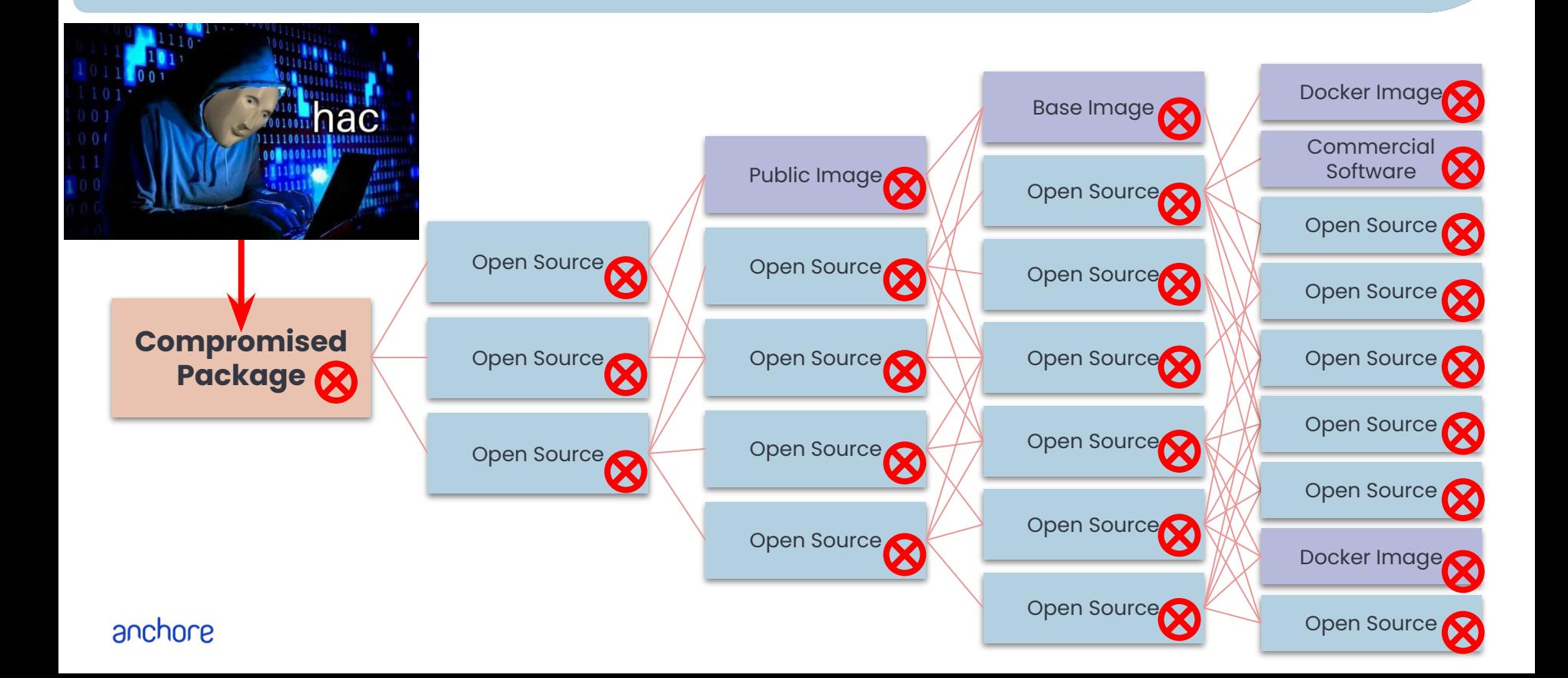

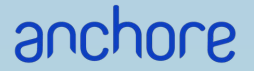

# **Log4Shell Impact**

## **What is log4j? What is log4shell?**

## **What is log4j? What is log4shell?**

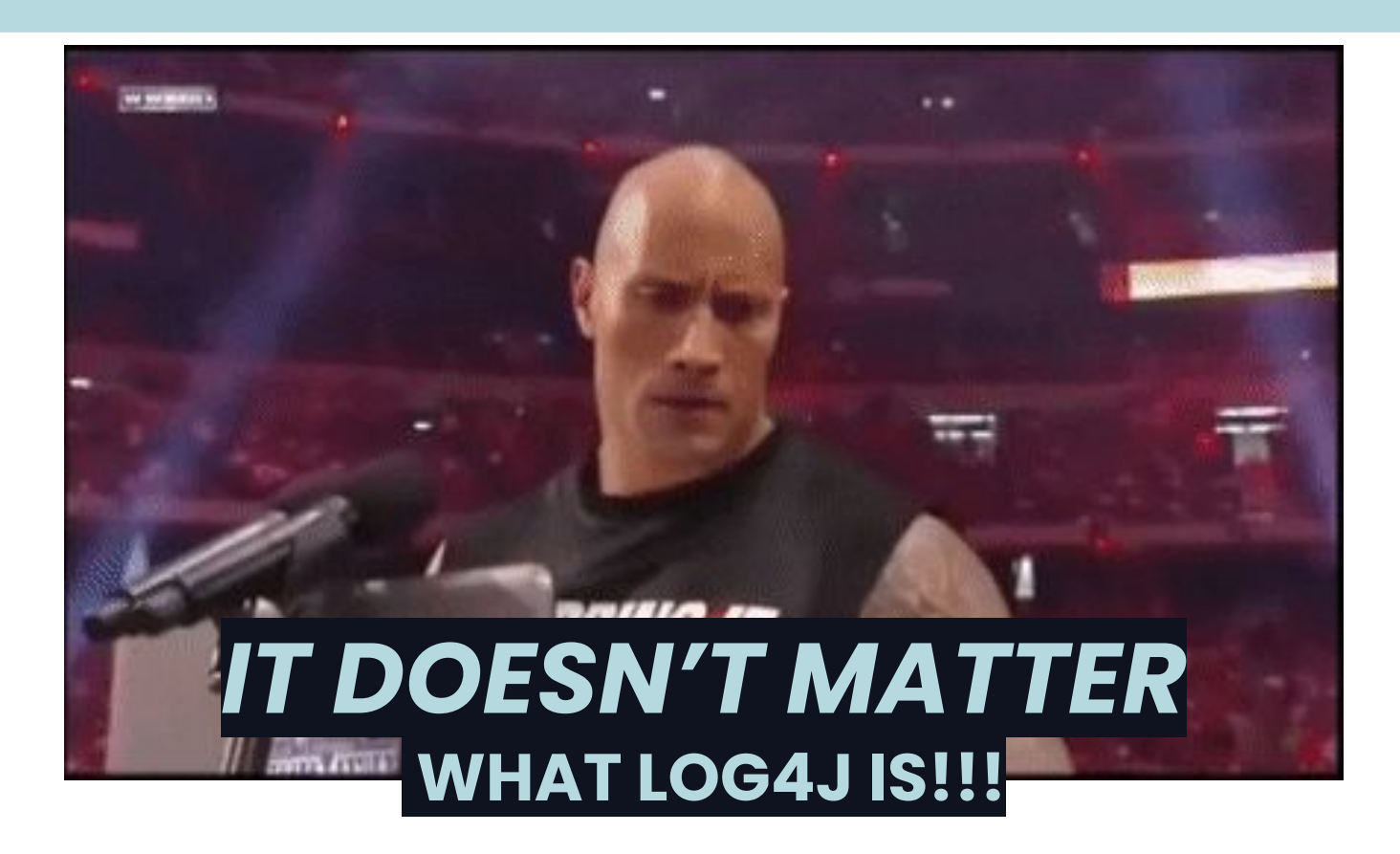

## **log4j Timeline - Background**

- 2001 Initial release
- 14 Sep 2013 Vulnerability is introduced 2.0-beta9
- 3 Aug 2016 Potential exploit presented at Black Hat

**Ablackhat** USA 2016

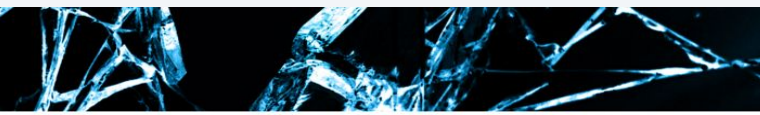

## **BlackHat Sound Bytes**

- Audit your Applications for two new vulnerability classes:
	- JNDI Injection
	- LDAP Entry Poisoning
- Carefully protect and periodically audit your LDAP backends; they contain the keys to your kingdom!

## **log4shell Timeline**

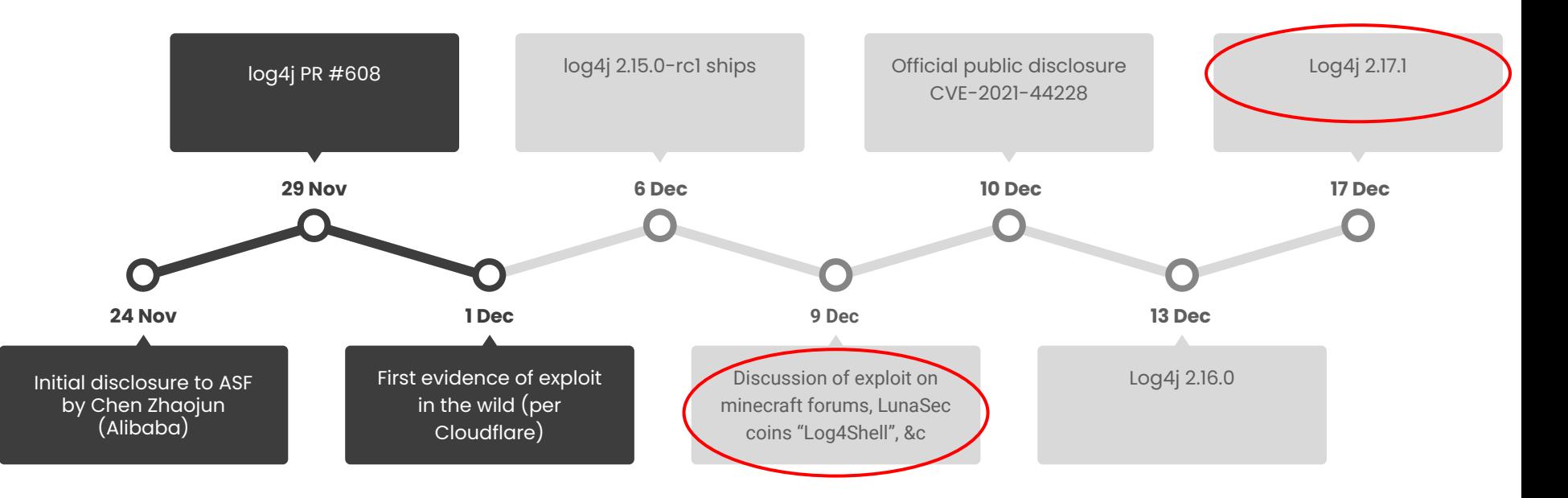

SurveyMonkey

#### Q12 Estimate how many hours you personally have spent to date on each of the following activities.

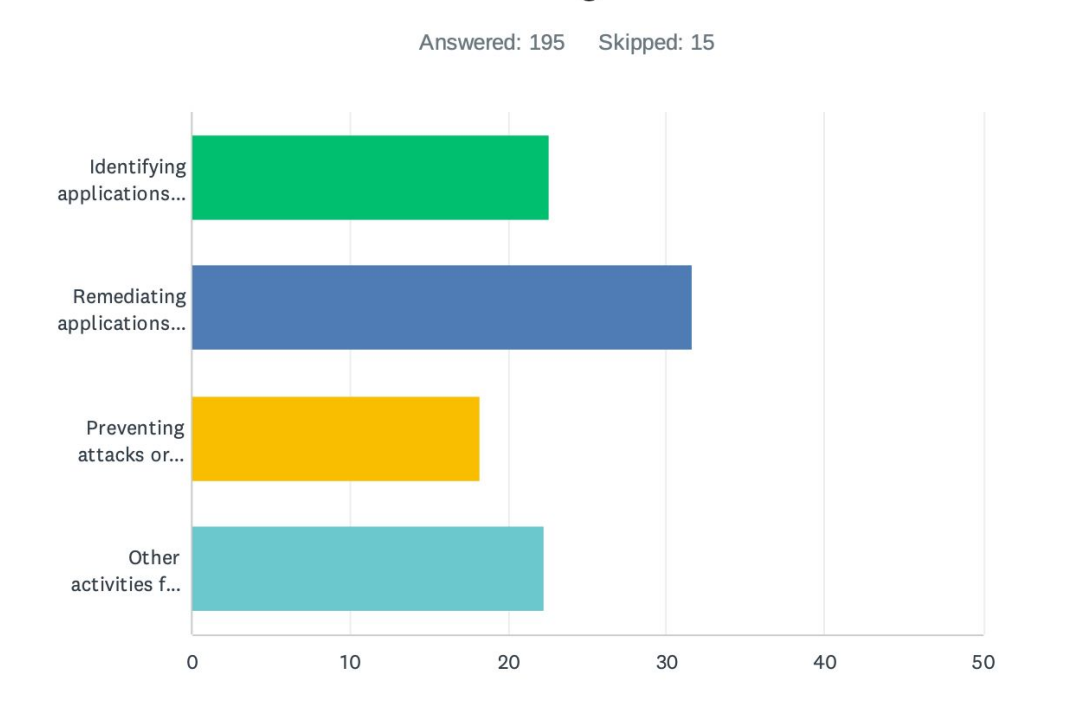

anchore

## **What is a Software Bill of Materials?**

## **What is an SBOM?**

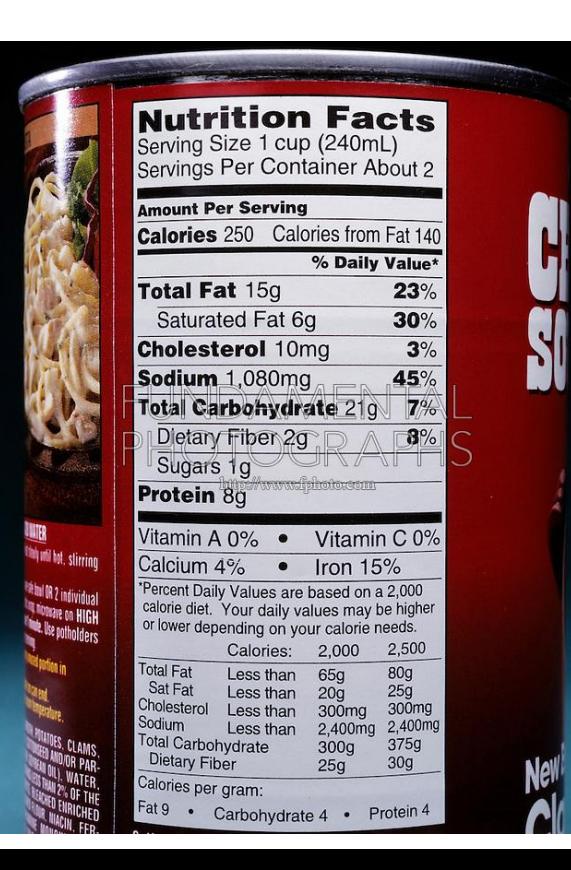

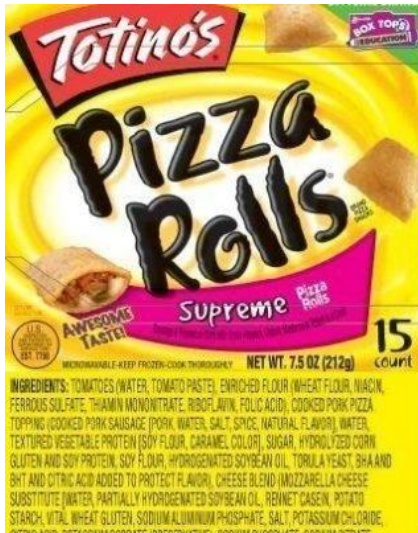

PEPPERS, DRIED ONION, MODIFIED CORN STARCH, DRIED MUSHROOMS, SUGAR OEFAITED SOY FLOUR. WHEY, SPICE, ONION POWDER, METHYLCELLULOSE.

ONTAINS WHEAT, NILK AND SOY INGREDIENTS.

#### **Nutrition Facts** Serving Size 6 rolls (85g) Servings Per Container 2.5

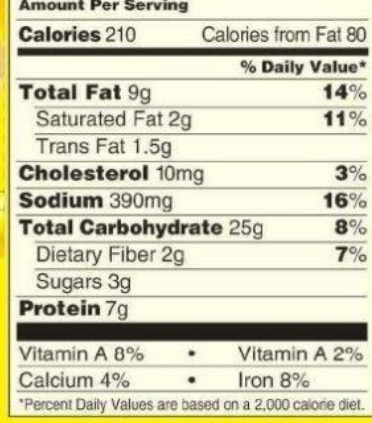

DISTRIBUTED BY General Mills Sales, Inc. GENERAL OFFICES, MINNEAPOLIS, MN 55440 USA © 2005 General Mills Pat, Pend, CT LI 9440 3060328104

## **What is an SBOM?**

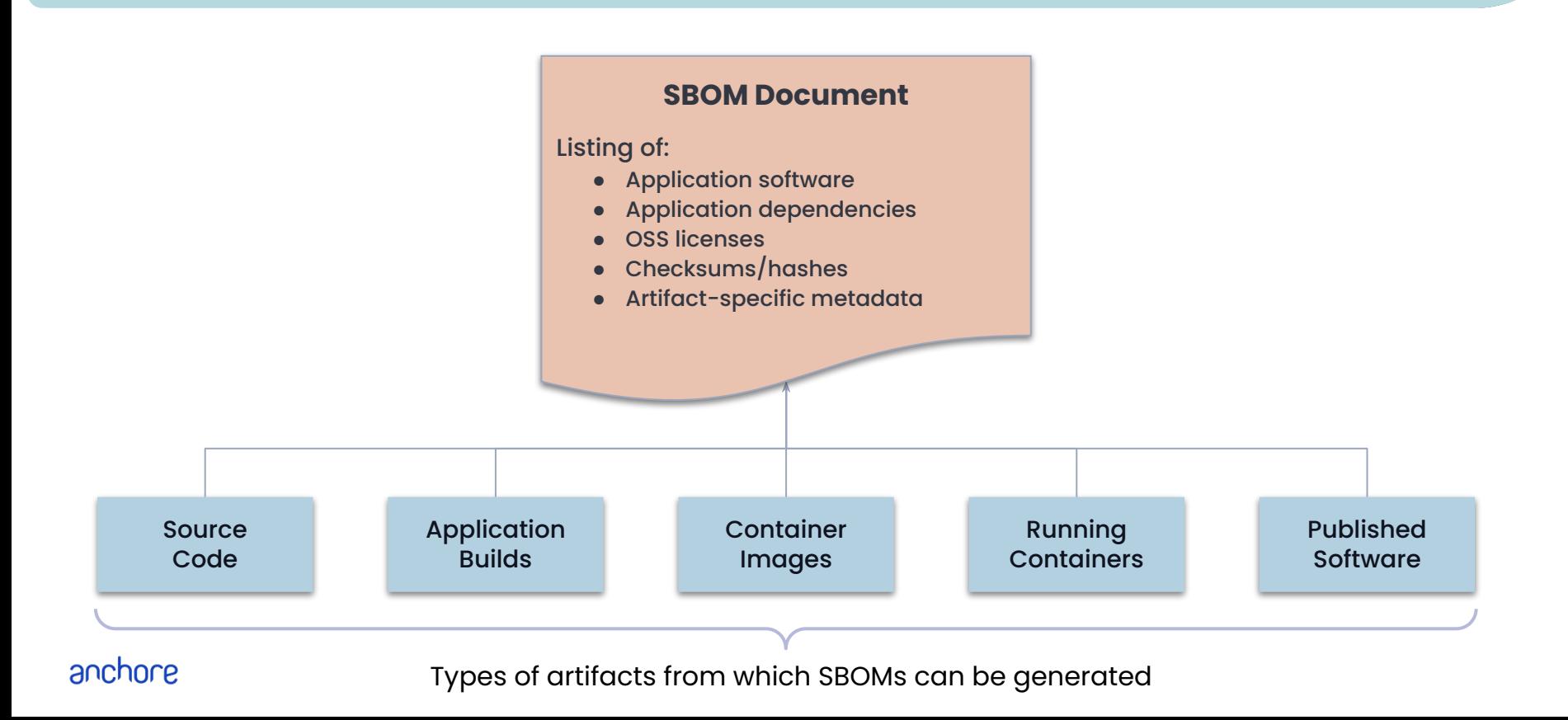

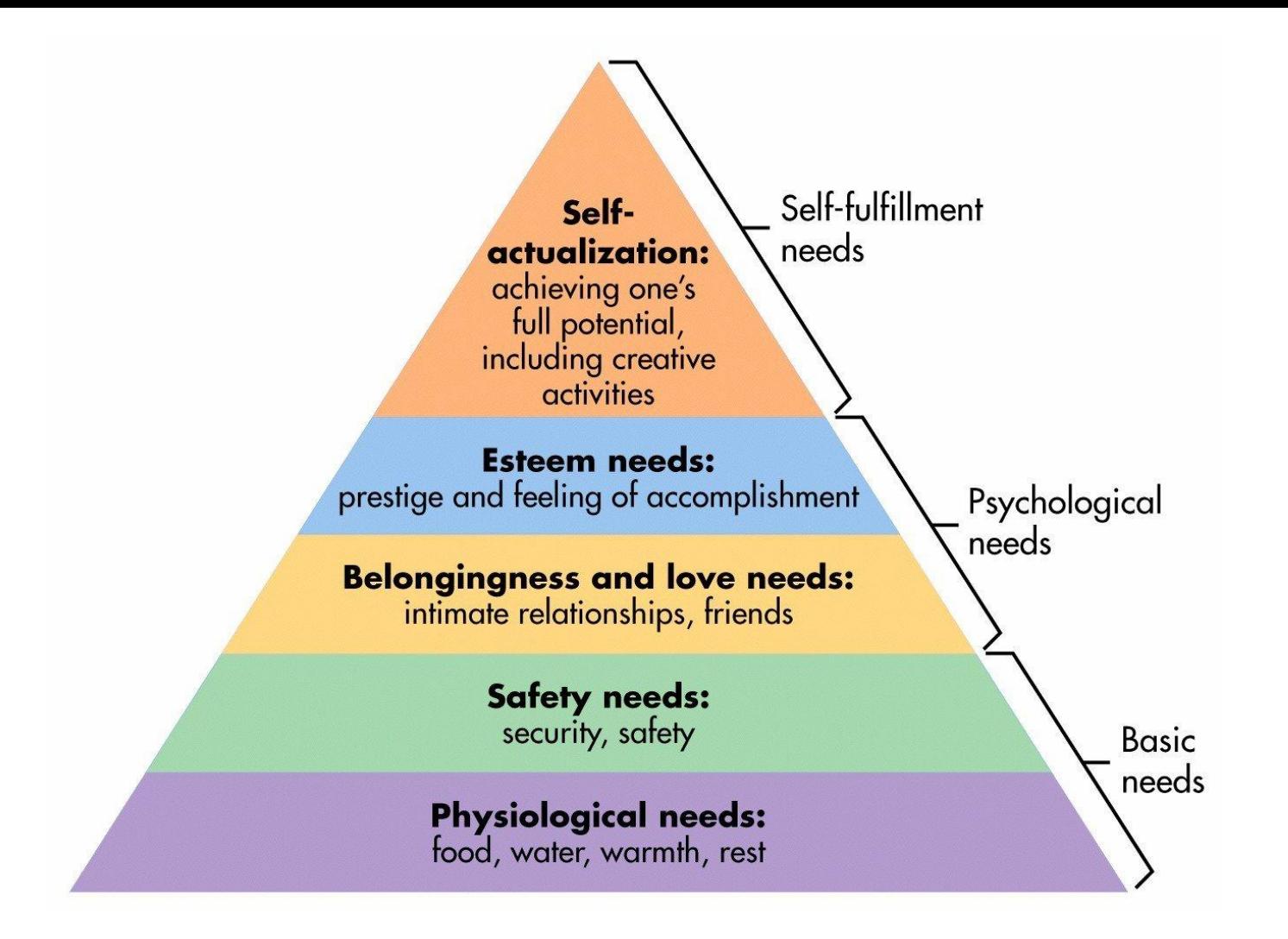

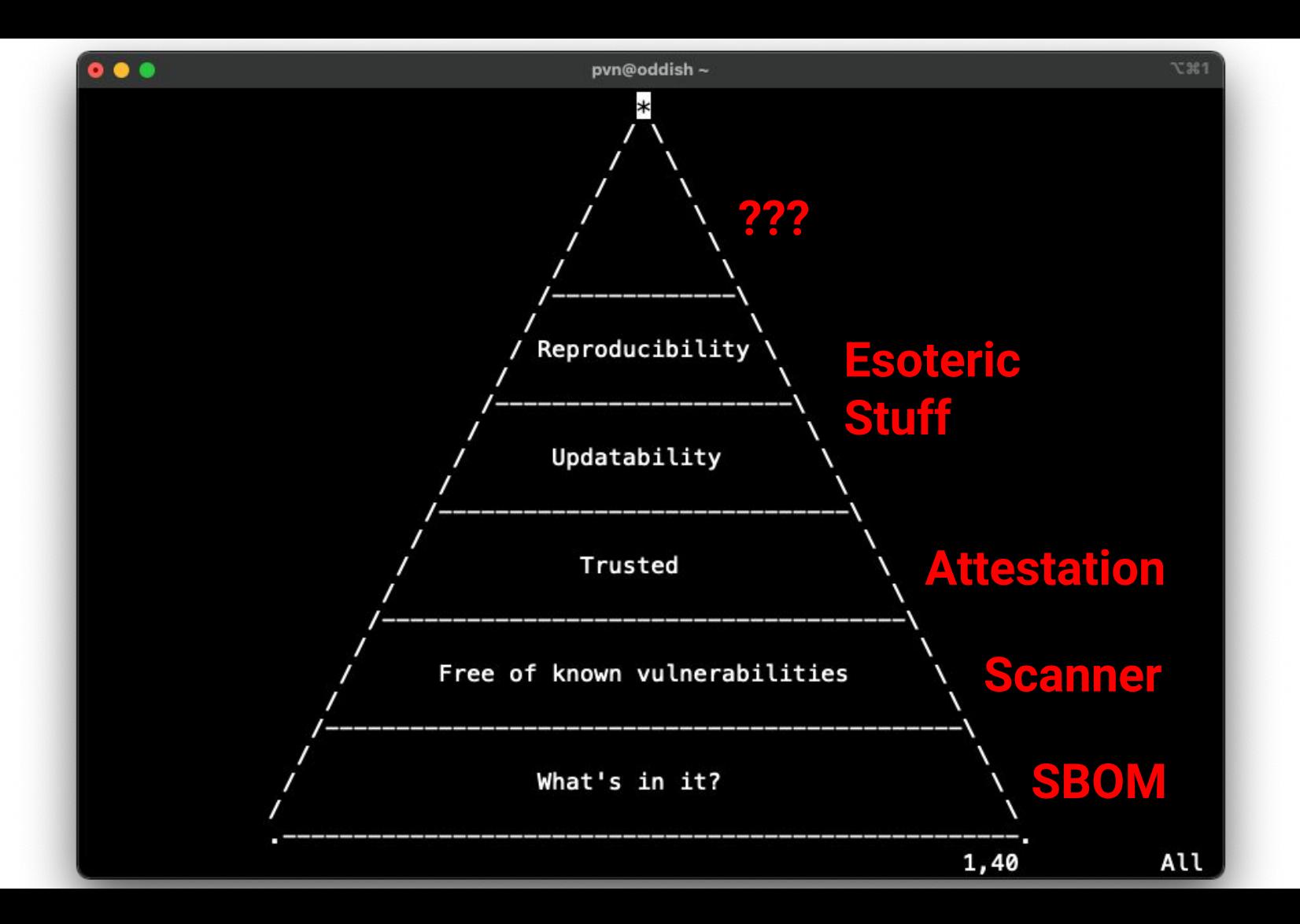

## **SBOM: Current State**

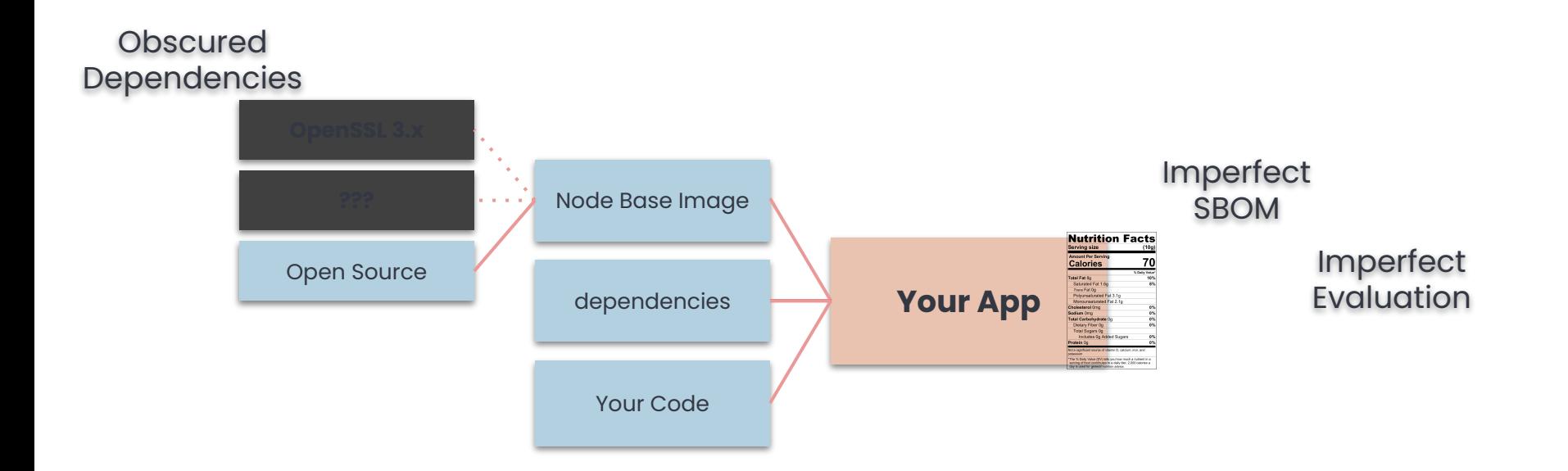

## **SBOM: Better State**

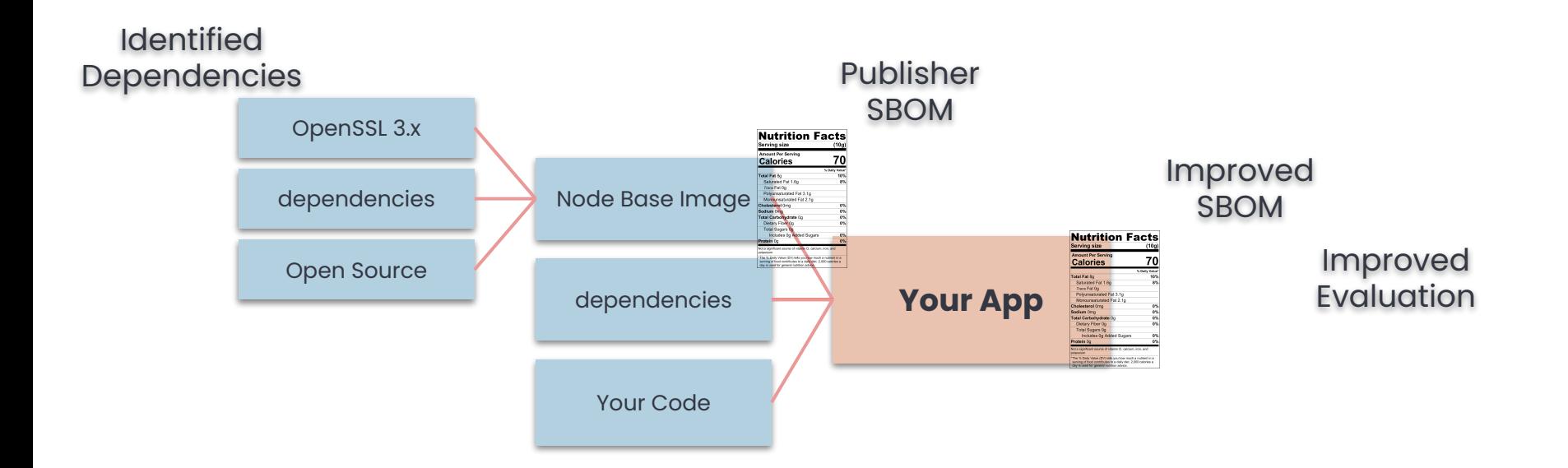

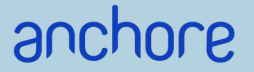

## **Now What?**

How will this improve my life?

## **How Do SBOMs Actually Help?**

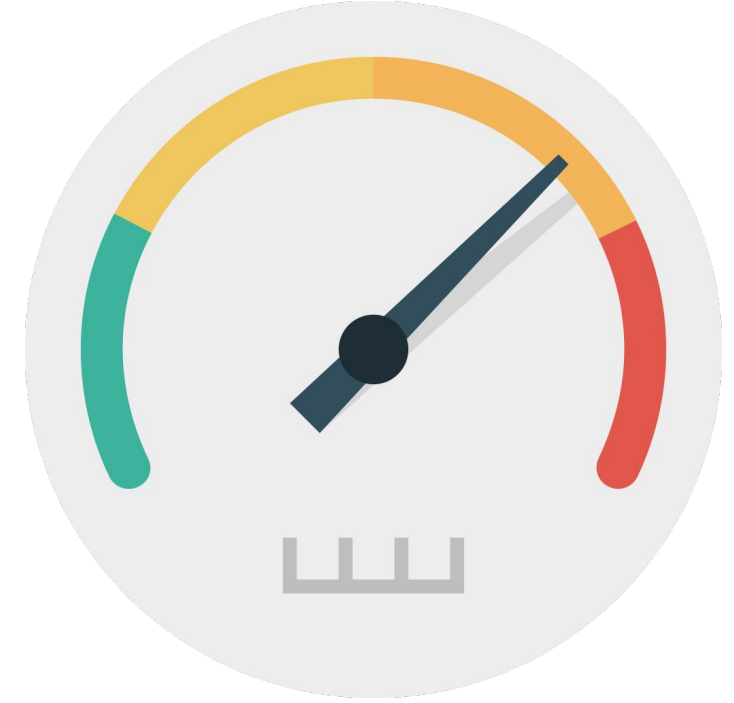

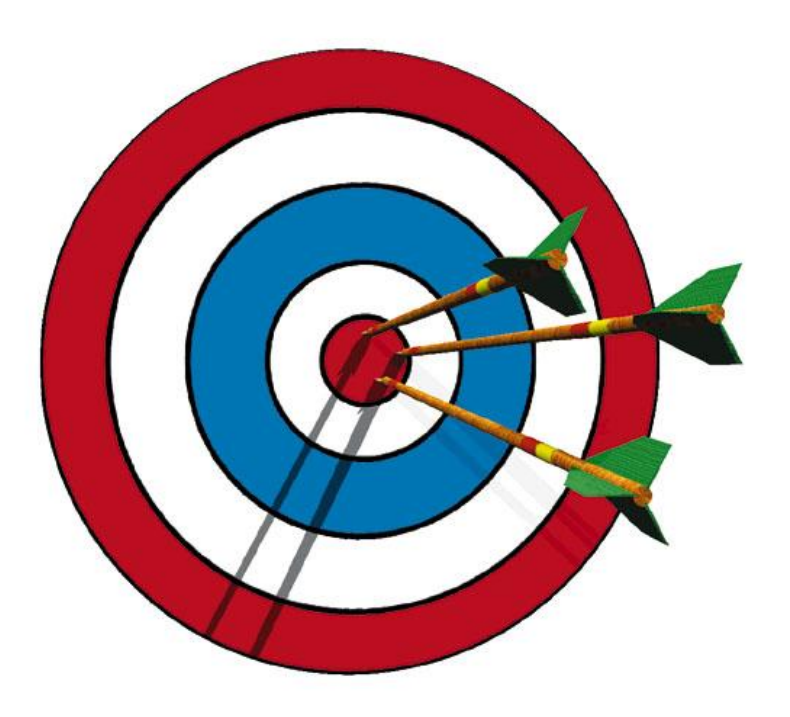

## **Grype Scan Timing**

#### grype vulnerability check

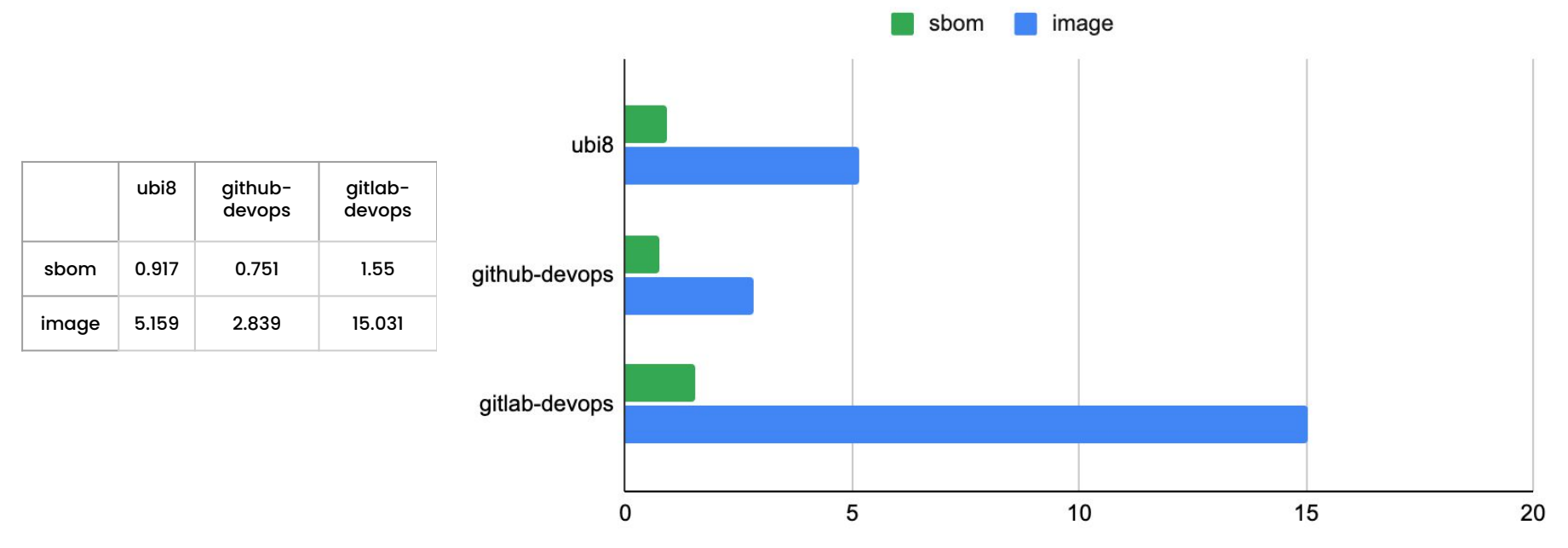

anchore

seconds

## **SBOMs Enable Continuous Evaluation**

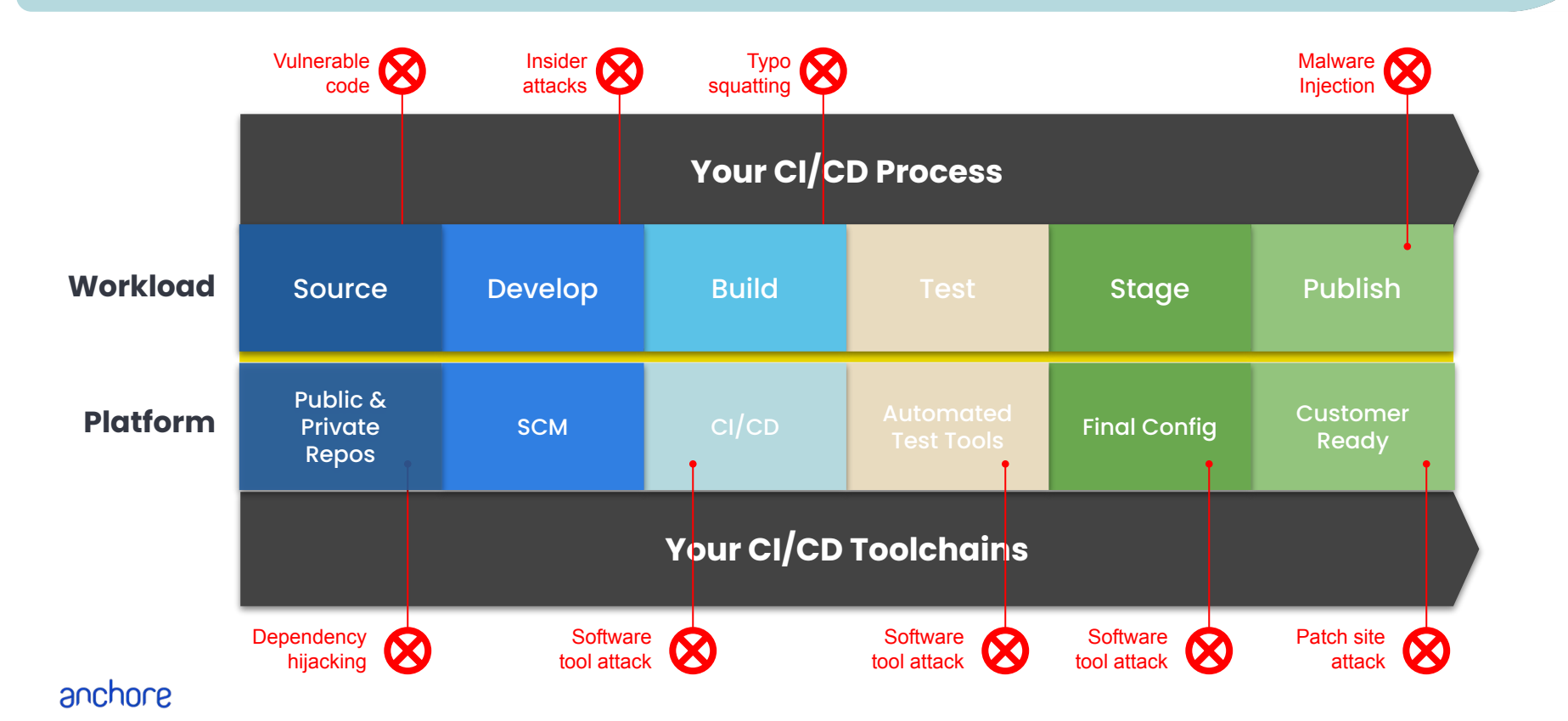

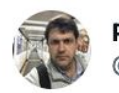

Paul V. Novarese @pvn

#### When I tweak the demo 10 minutes before my presentation

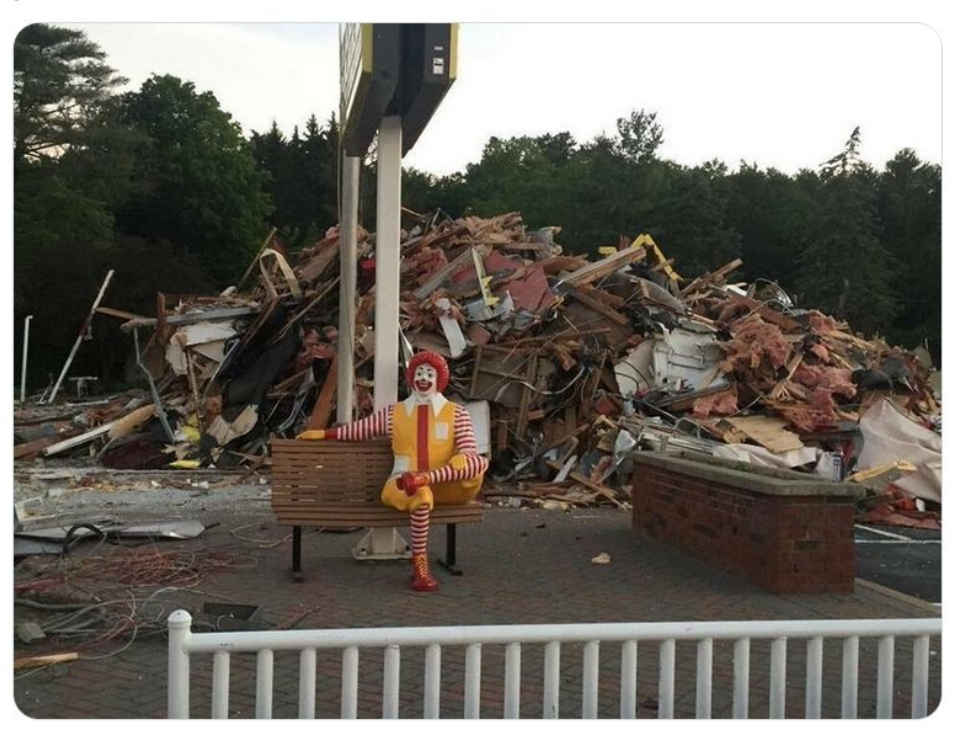

8:41 PM · Aug 26, 2018 · Twitter for iPhone

## **DIY Demos and Labs**

#### **● Create SBOMs, Find log4j, Integrate with Jenkins (Difficulty: Easy)**

- <https://github.com/pvnovarese/2022-devopsdays>
- Includes instructions on deploying a disposable Jenkins container
- **● Additional Labs (Difficulty: Medium)**
	- <https://github.com/pvnovarese/2022-devopsworld>
	- Additional Labs
- **● GitHub SBOM Action:** 
	- <https://github.com/marketplace/actions/anchore-sbom-action>

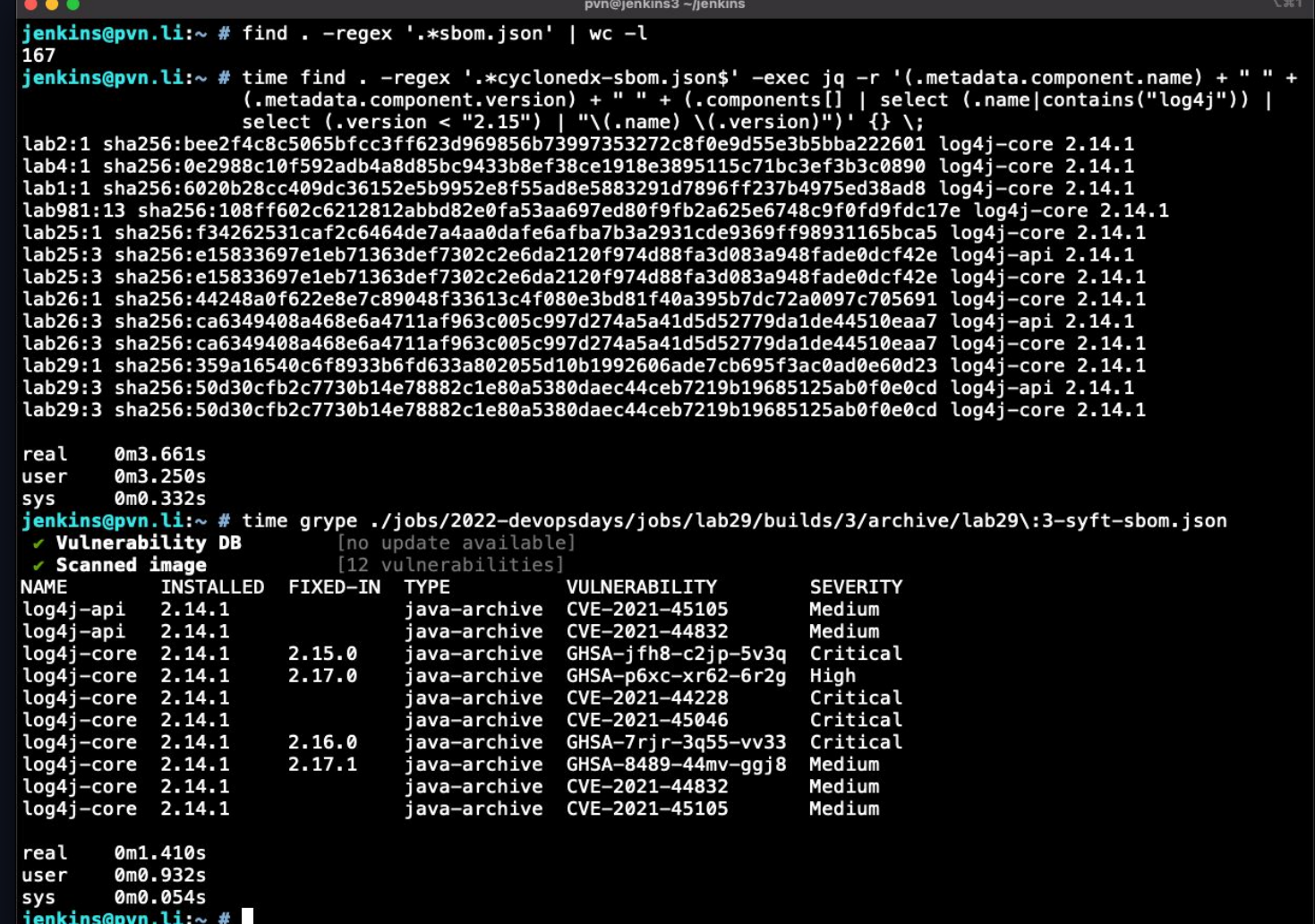

### **Takeaways**

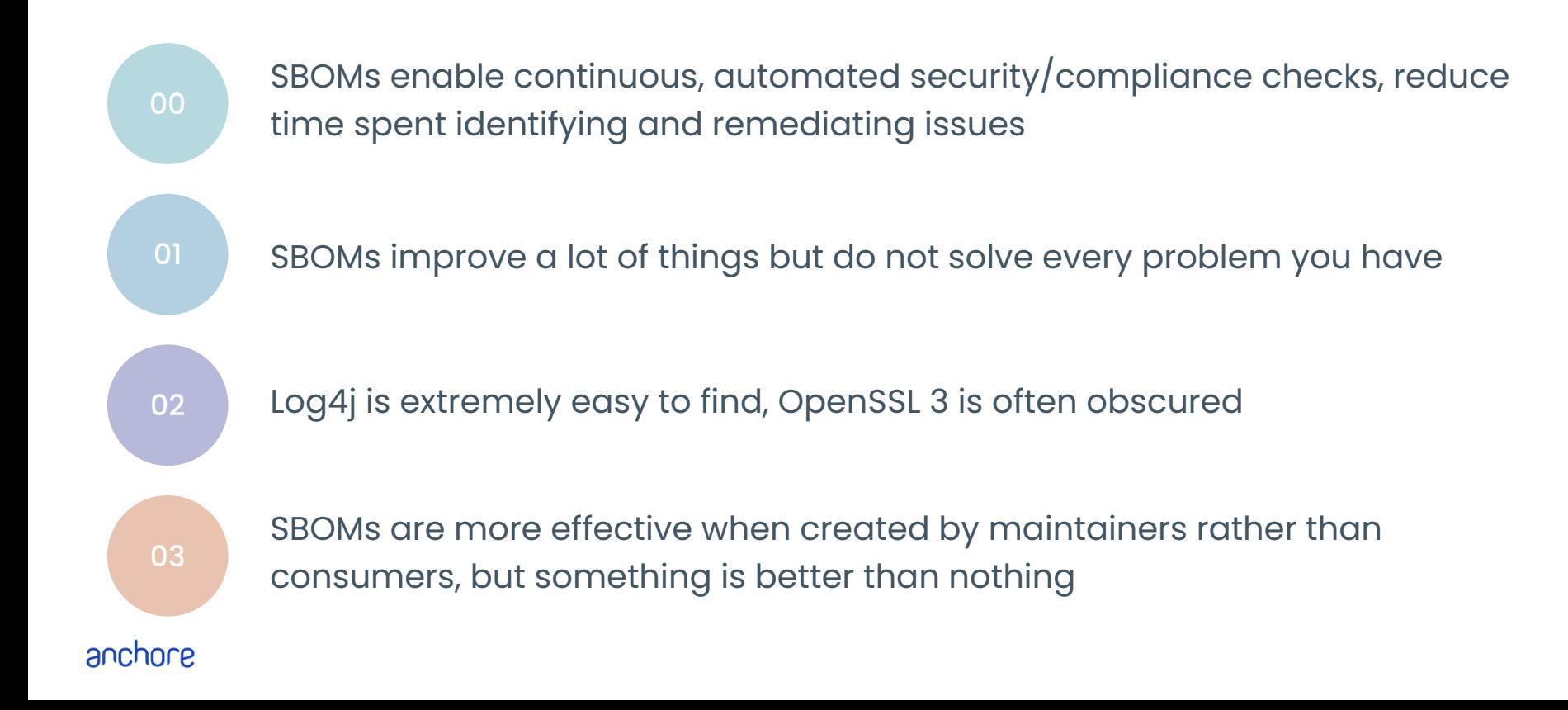

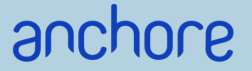

## **References &c**

Notes, Additional Reading, Bibliography

## **Log4j Bibliography &c**

Dealing with log4shell (detection, mitigation, workarounds):

<https://cloudsecurityalliance.org/blog/2021/12/14/dealing-with-log4shell-aka-cve-2021-44228-aka-the-log4j-version-2/>

Keeping up with log4shell (post mortem)

<https://cloudsecurityalliance.org/blog/2021/12/16/keeping-up-with-log4shell-aka-cve-2021-44228-aka-the-log4j-version-2/>

Mysterious tweet hinting at the exploit: <https://twitter.com/sirifu4k1/status/1468951859381485573>

Another mysterious tweet:

<https://twitter.com/CattusGlavo/status/1469010118163374089>

"THE" pull request: <https://github.com/apache/logging-log4j2/pull/608>

Cloudflare digs for evidence of pre-disclosure exploits in the wild: <https://twitter.com/eastdakota/status/1469800951351427073>

## **SBOM Reading List**

Draft of upcoming site content for SBOM.me:<https://github.com/joshbressers/sbom-examples/blob/readme-update/site/index.md> Making Better SBOMs: <https://kccncna2022.sched.com/event/182GT/>– <https://www.youtube.com/watch?v=earq775L4fc> Announcing GUAC:<https://security.googleblog.com/2022/10/announcing-guac-great-pairing-with-slsa.html> Reflections on Trusting Trust: [https://www.cs.cmu.edu/~rdriley/487/papers/Thompson\\_1984\\_ReflectionsonTrustingTrust.pdf](https://www.cs.cmu.edu/~rdriley/487/papers/Thompson_1984_ReflectionsonTrustingTrust.pdf) Generate sboms with syft and jenkins: [https://www.youtube.com/watch?v=nMLveJ\\_TxAs](https://www.youtube.com/watch?v=nMLveJ_TxAs) Solar Winds post mortem:<https://www.lawfareblog.com/solarwinds-and-holiday-bear-campaign-case-study-classroom> Profound Podcast - Episode 10 (John Willis and Josh Corman): <https://www.buzzsprout.com/1758599/8761108-profound-dr-deming-episode-10-josh-corman-captain-america>

Creating a trusted container supply chain:<https://thenewstack.io/creating-a-trusted-container-supply-chain/>

### **Footnotes**

#### Other notes:

Slide 6: <https://www.mend.io/resources/blog/popular-cryptocurrency-exchange-dydx-has-had-its-npm-account-hacked/>

Slide 6: <https://www.mend.io/resources/blog/cybercriminals-targeted-users-of-packages-with-a-total-of-1-5-billion-weekly-downloads-on-npm/>

Slide 6: <https://www.darkreading.com/threat-intelligence/w4sp-stealer-aims-to-sting-python-developers-in-supply-chain-attack>

Slide 6: <https://www.darkreading.com/application-security/supply-chain-attack-pushes-out-malware-to-more-than-250-media-websites>

Slide 12:<https://www.blackhat.com/docs/us-16/materials/us-16-Munoz-A-Journey-From-JNDI-LDAP-Manipulation-To-RCE.pdf>

Slide 13:<https://hypixel.net/threads/psa-there-is-a-fatal-remote-code-execution-exploit-in-minecraft-and-its-by-typing-in-chat.4703238/>

Slide 13: [https://twitter.com/\\_r\\_netsec/status/1469120458083962882](https://twitter.com/_r_netsec/status/1469120458083962882)

Slide 13:<https://twitter.com/eastdakota/status/1469800951351427073>

Slide 19: Maslow's Hierarchy of Supply Chain Needs:<https://www.youtube.com/watch?v=rcP8QHFMwCw>

Slide 20:<https://kccncna2022.sched.com/event/182GT/>–<https://www.youtube.com/watch?v=earq775L4fc>

Images used for SBOM generation timing benchmarks:

- registry.access.redhat.com/ubi8:latest
- [https://gitlab.com/pvn\\_test\\_images/devops-supply-chain](https://gitlab.com/pvn_test_images/devops-supply-chain)
- <https://github.com/pvnovarese/devops-supply-chain-demo>

Integration of cosign with syft: <u><https://github.com/anchore/syft/issues/510></u> Add support for hints in syft: <u>https://github.com/anchore/syft/issues/31</u>

## **Best Practices for Securing the Software Supply Chain**

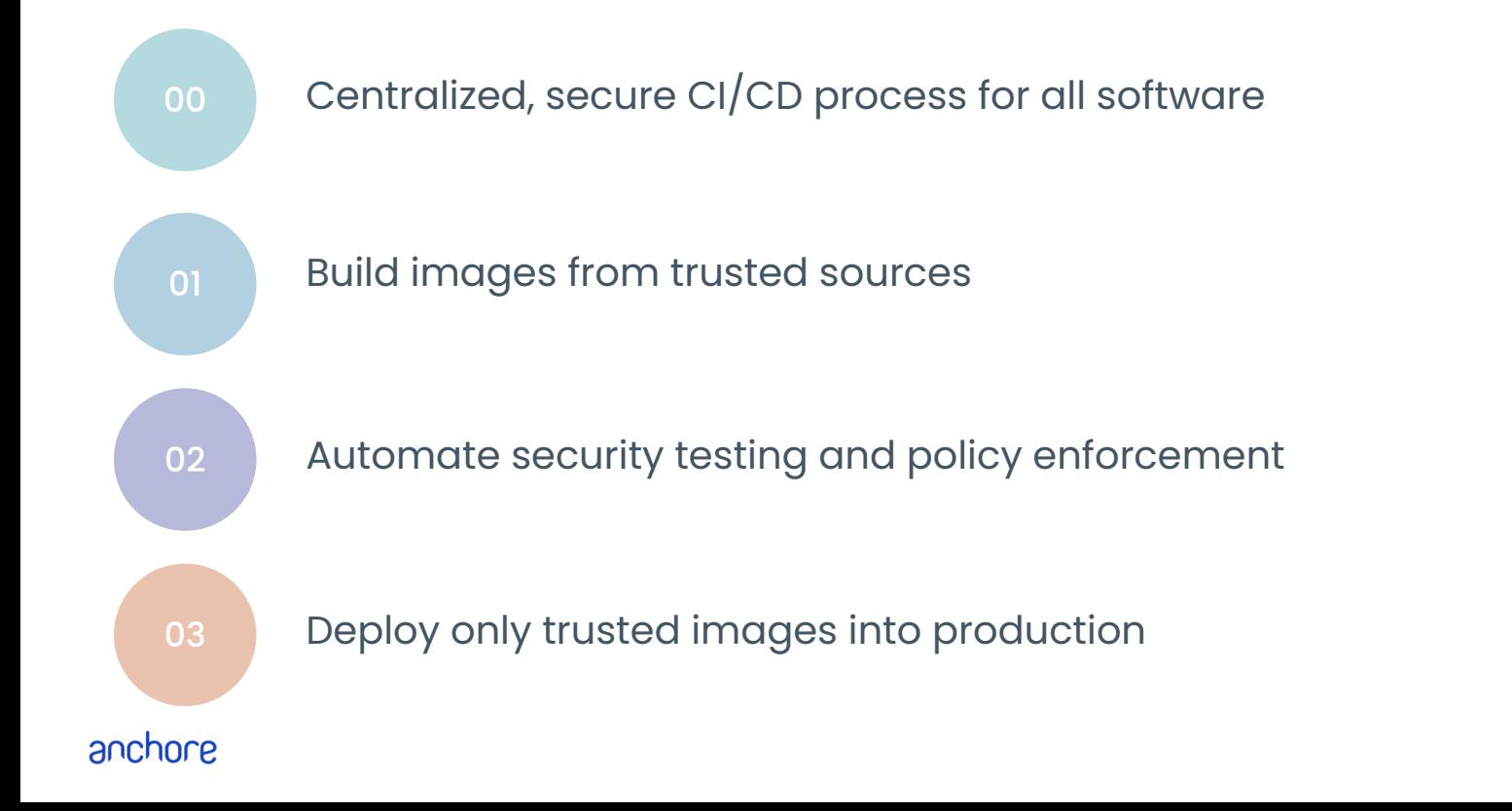

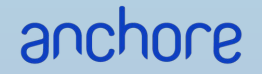

Q&A

#### **Download Syft Download Grype**

**https://github.com/anchore/syft https://github.com/anchore/grype**

Let us know if you like it by giving us a star on GitHub

Get an invite to our open source community Slack at <https://anchore.com/slack/>

These slides and lab examples archived here: https://github.com/pvnovarese/2022-devopsdays

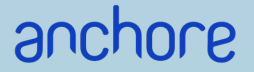

# **Appendix A**

SBOM Formats

## **Existing SBOM formats**

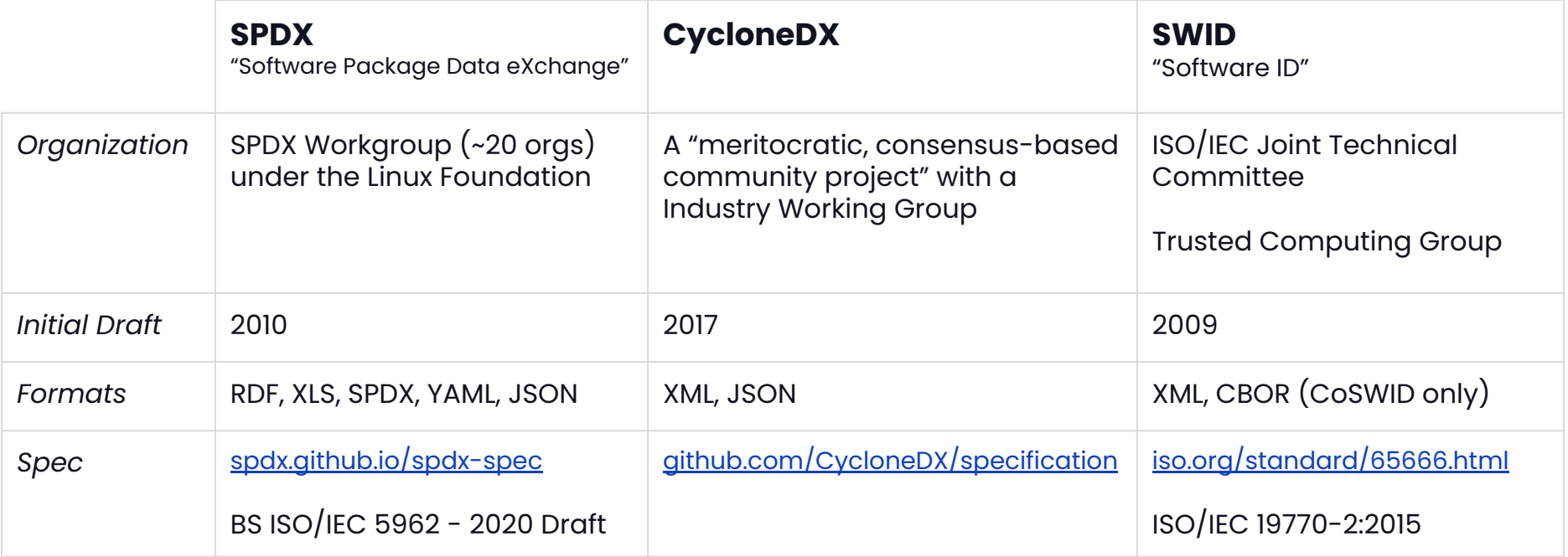

## **Existing SBOM formats: Use Cases**

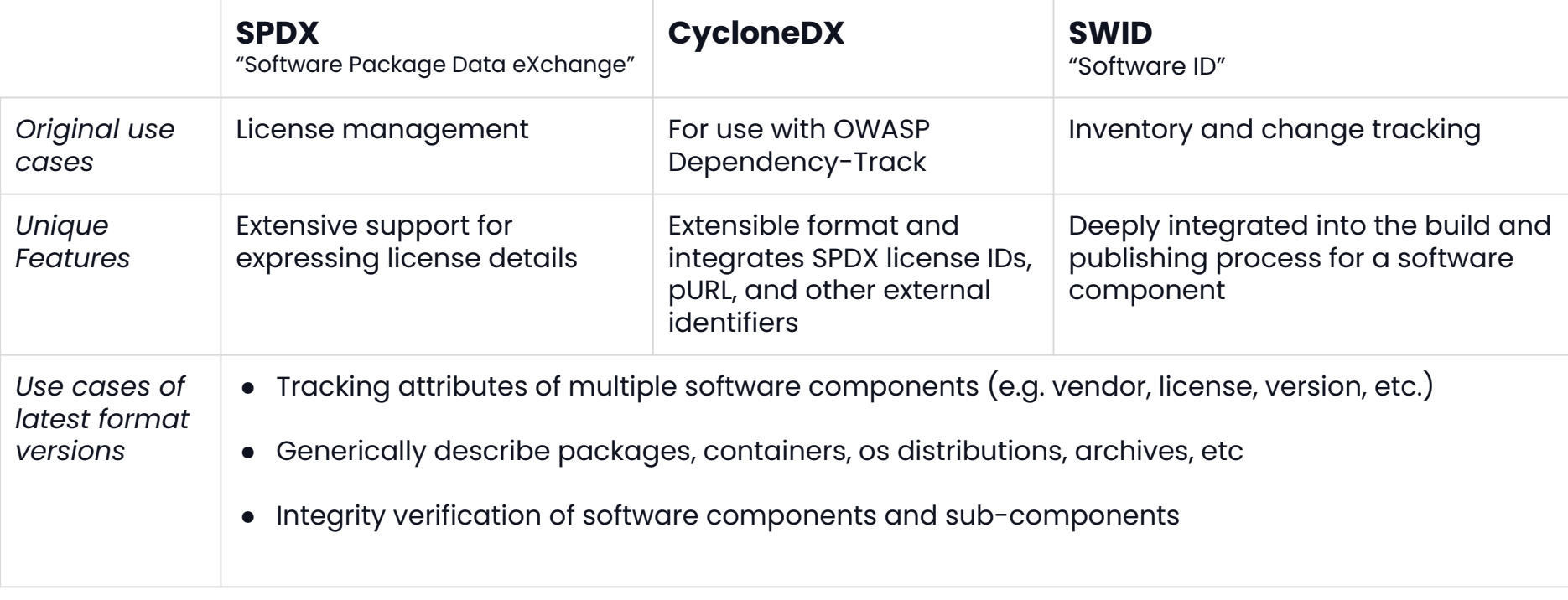

## **A "good" SBOM describes...**

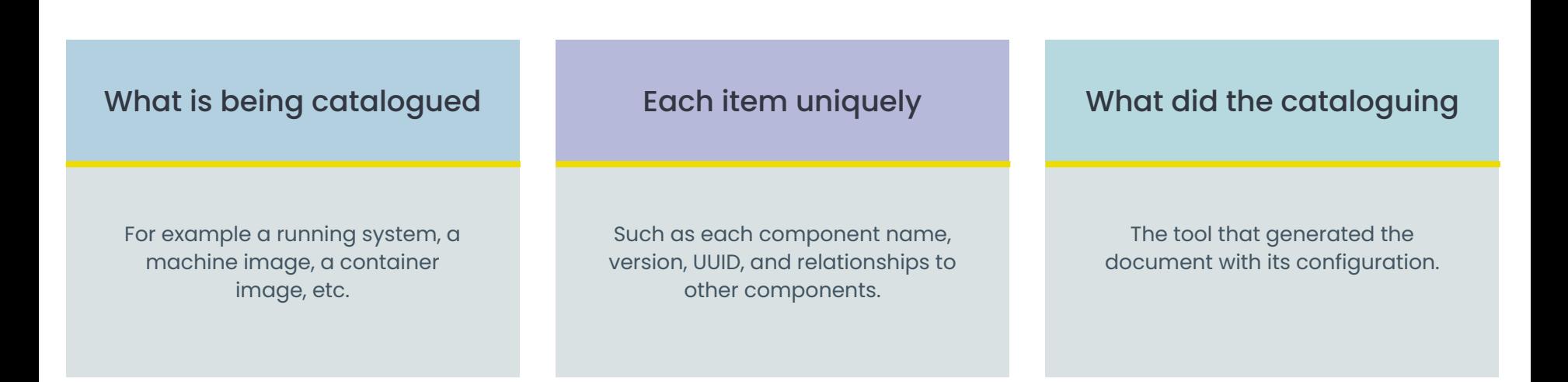

## **A "great" SBOM also includes...**

In scope and out of scope

For example "only these paths were searched" or "only JARS and RPMs are being search for".

Exceptional conditions

Such as warnings or errors that occur during processing or missing environmental factors

Additional metadata

Such as Java pom properties, key-values, additional RPM DB tag entries, and licenses.

## **Introducing Syft**

- Syft is an **open source tool that generates SBOMs** from container images and filesystems
- Syft supports **many package ecosystems:**
	- APK, DEB, RPM, Ruby Bundle, Python Wheel/Egg/requirements.txt, JavaScript NPM/Yarn, Java JAR/EAR/WAR, Jenkins plugin JPI/HPI, Go modules, Rust Crate
- Syft also supports **multiple output formats** 
	- Syft-Native
	- **CycloneDX**
- $\Box$  SPDX

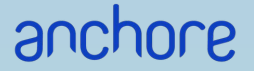

# **Appendix B**

Additional Bonus Slides

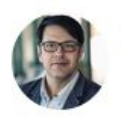

**Paul Novarese** Software Supply Chain Security at Anchore 9mo · Edited

The #log4j debacle is going to have ramifications far beyond the vulnerability itself. There has been a lot of inertia in how issues are evaluated and classified, how information about those issues is disseminated, and how organizations respond to them, and #log4shell has exposed a lot of these problems. This will be a catalyst for a lot of changes that are way overdue.

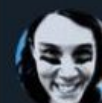

April King @ @CubicleApril

The fact that there are almost 10,000 CVEs with the same CVSS score as the Log4j vulnerability suggests to me that maybe the scale should be logarithmic.

 $6:26$  PM  $\cdot$  Dec 11, 2021  $\cdot$  Twitter for iPhone

6 Quote Tweets **736** Likes **71** Retweets

...

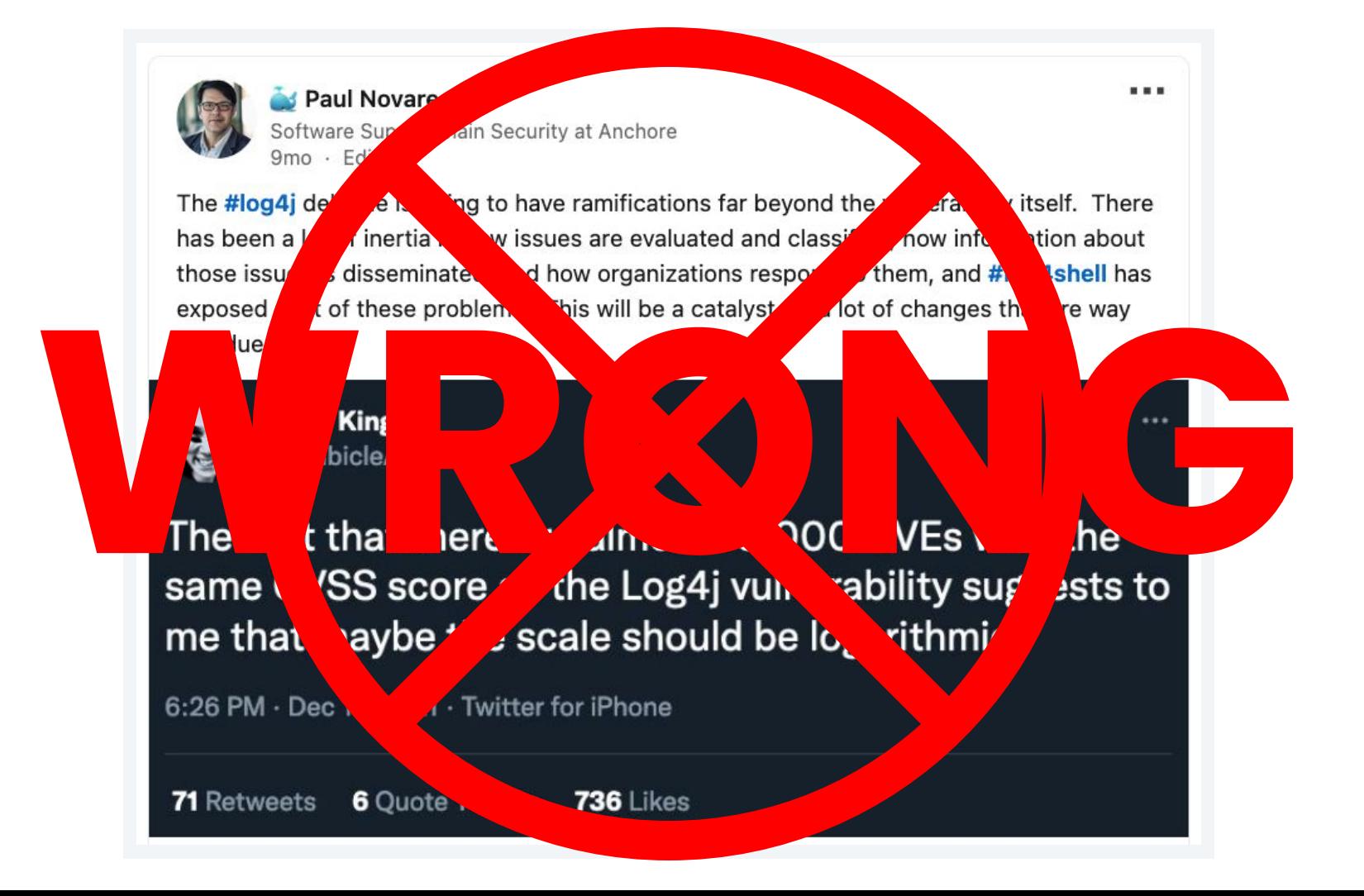

## **Quick Aside**

#### **Iceberger**

Draw an iceberg and see how it will float. (Inspired by a tweet by @GlacialMeg)

#### **Iceberger**

Draw an iceberg and see how it will float. (Inspired by a tweet by @GlacialMeg)

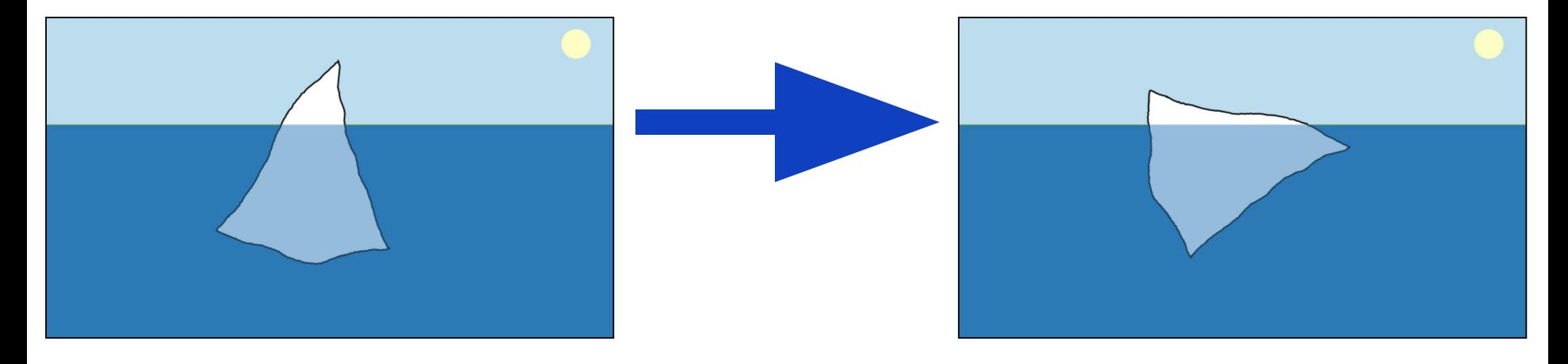

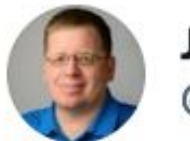

**Jake Williams** @MalwareJake

## Hey infosec: remember that your job is risk reduction, not risk elimination. There's a BIG difference.

 $-0.4$ 

9:31 PM · Aug 29, 2021 · Twitter for Android

258 Retweets 26 Quote Tweets **1,677 Likes** 

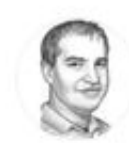

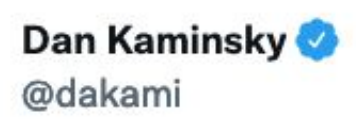

### Amateurs think about vulnerabilities, professionals think about vectors.

 $0.0.0$ 

4:04 PM · Aug 12, 2017 · Twitter Web Client